#### Defining Functions and their inner workings

Petar Jercic Francisco Luro Andrew Moss (course-resp) 5 March 2012

# Functions (1)

- *•* Collection of statements (code) that perform a specific task.
- *•* **Breaking the problem** into a set of **smaller manageable functions (modules)**, breaking down the algorithm.
- **Consider a function as a "black box"; You know how to use** the function but not necessarily its method of operation.

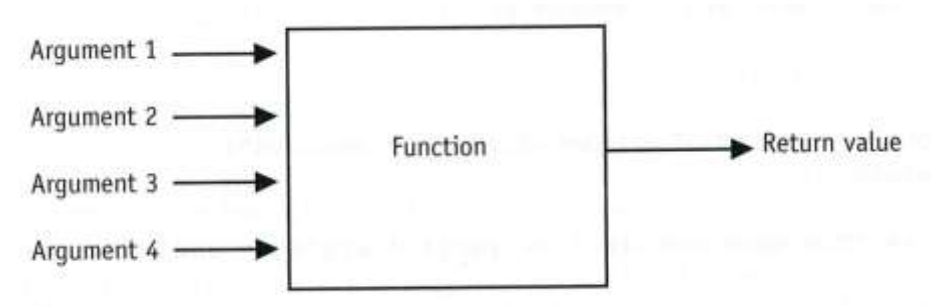

*•* Functions seen and used before:

$$
- pow() - sqrt() - main() ...
$$

 $-$  the root = sqrt(9.0);

*•* Functions are written **(defined) once** to perform the task, and **called anytime** they are needed.

# Functions (2)

*return-type function-name*(*argument declarations*)

*declarations and statements;*

{

}

}

General definition of a function

Example of a function

double total\_price (int items\_number, double item\_price) { return items number \* item price;

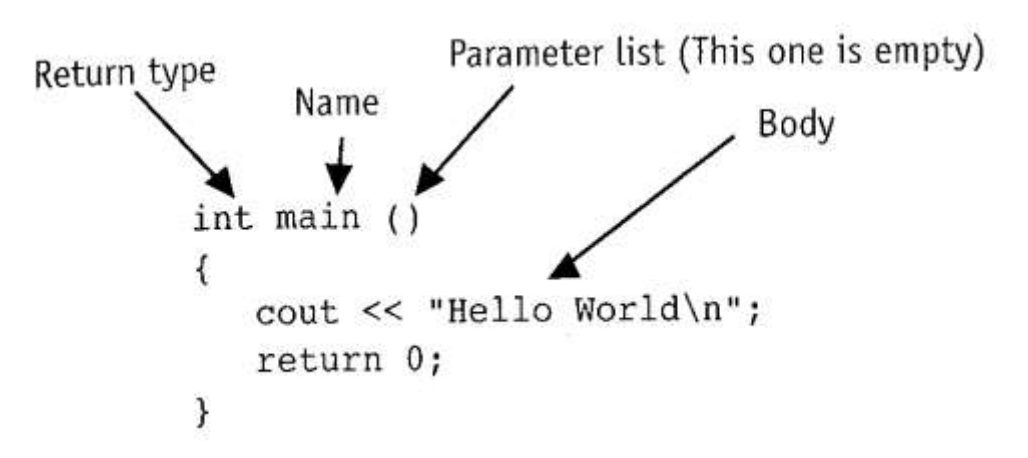

Example of a function explained. **NOTE: main()**

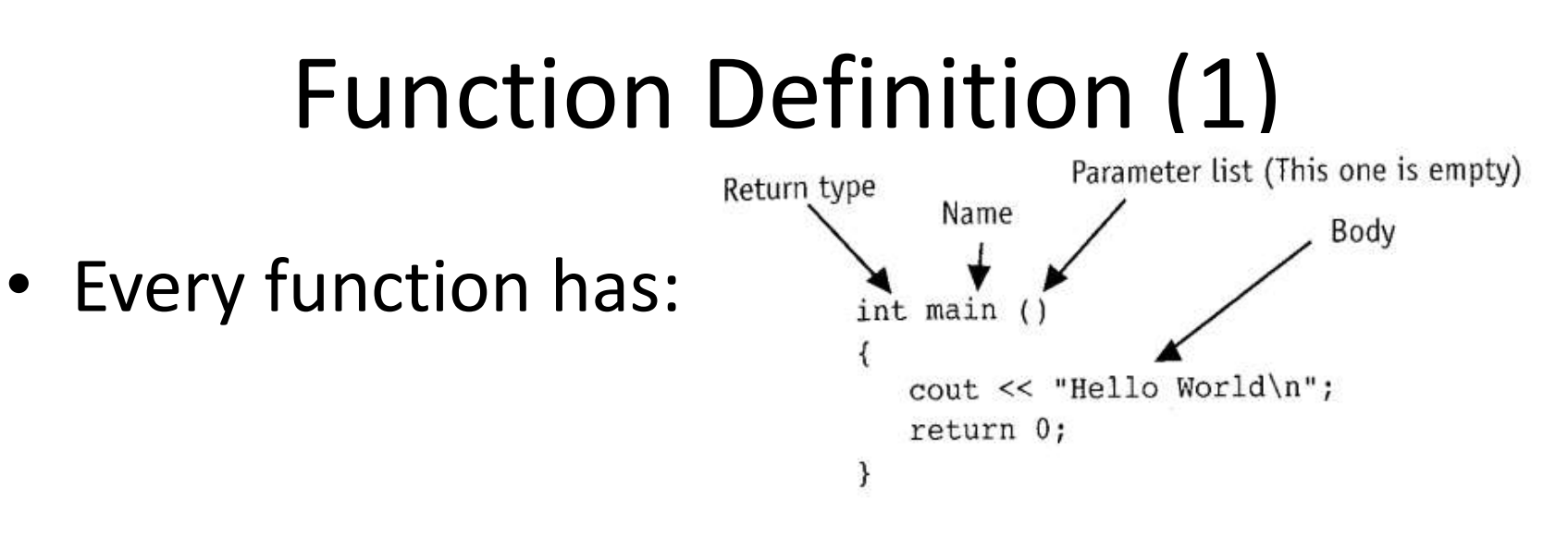

- *–* **Name**: same as variable, no spaces!!!
- *–* **Parameter list**: list the values passed into the function
- *–* **Body**: Set of statements (code) that will execute
- *–* **Return type**: Data type of the value sent back to the calling program.

# Function Definition (2)

- *•* Methods
	- *–* Fcns without parameters, empty parameter list.
	- *– iSecret = rand() % 10 + 1;*
- *•* Void function
	- *–* function that doesn't return a value; returns void.
	- *–* This fcn. Performs some statements and returns back to the calling program

```
void starline ( ) {
```

```
for ( intj=0, j < 45; j++ )
```

```
cout << "*";
```

```
cout << endl;
```
}

# Function Call (1)

- *•* A function call is a statement that causes function to execute. Function is executed when it is called.
- *•* It is an expression consisting of function name followed by arguments enclosed in parentheses.

```
fcn_name(arg, arg, arg, ...)
side = sqrt(area);
pow(2.5, 3.0);
```
- *•* A function has to be defined before we call the function to execute.
- *•* Function is like a small program, calling a function is like running a program
	- *–* **cin** as **arguments**
	- *–* **cout** as **return value**

# Function Call (2)

- *•* When the function is executed a program branches to that function and executes statements in the body
- *•* A function has to be defined before we call the function to execute.

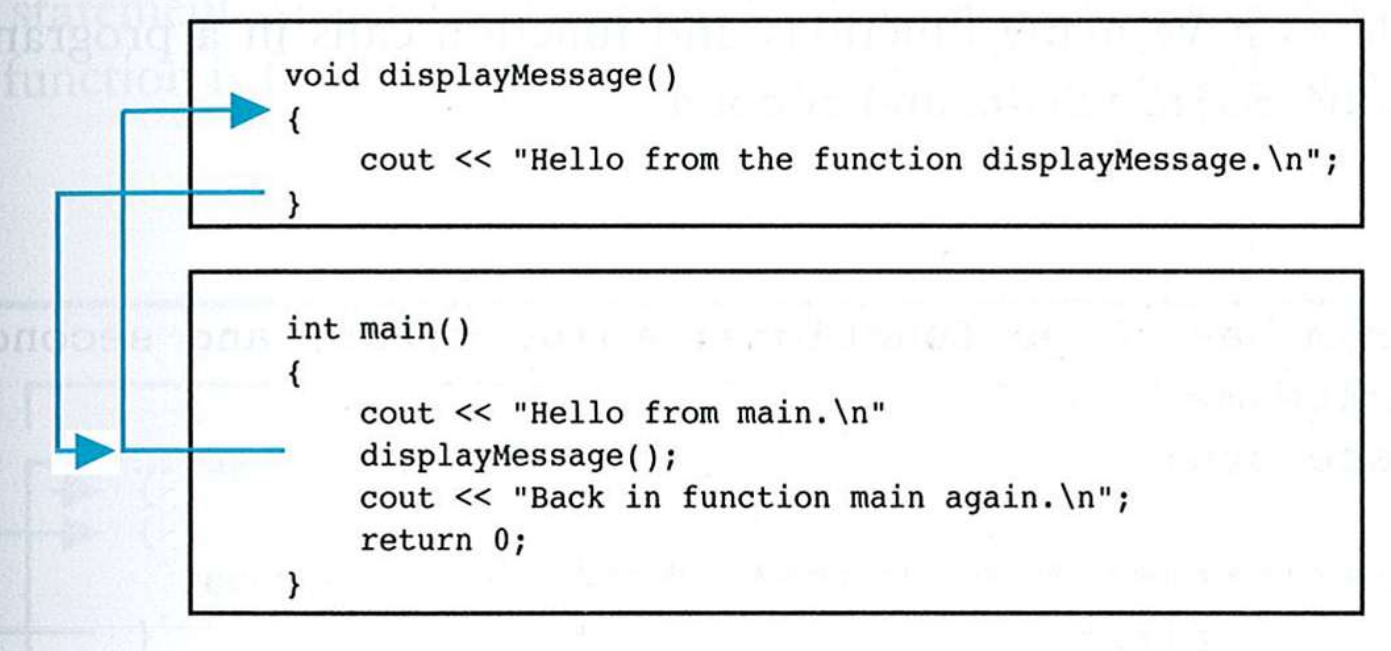

# Declaring functions (1)

- *•* Functions have to be declared before calling them since the compiler has to know certain things about the fcn when the call is made.
- Description how to call a fcn (fcn prototype)
	- *–* **return\_type name (parameter\_type(s));**
	- *–* int sum (int, int);
- *•* Names of the variables are not needed.

# Declaring functions (2)

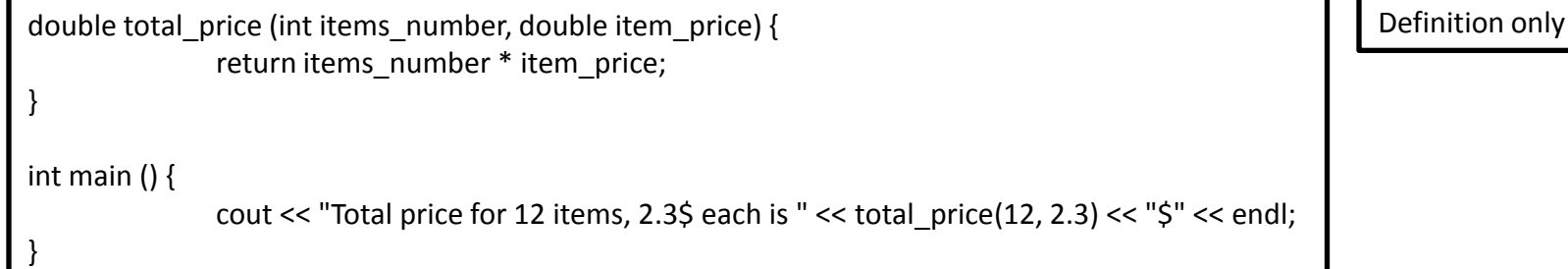

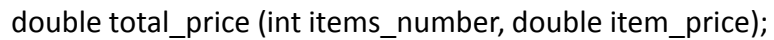

int main ()  $\{$ 

```
cout << "Total price for 12 items, 2.3$ each is " << total price(12, 2.3) << "$" << endl;
```

```
double total_price (int items_number, double item_price) {
              return items_number * item_price;
```
}

}

double total price (int, double);

Alternative declaration

> Total price for 12 items, 2.3\$ each is 27.6\$

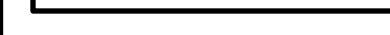

Declaration and definition

**Output** 

#### Recap

#include <iostream>

```
using namespace std;
```

```
int mult ( int x, int y );
```

```
int main()
{
```

```
 int x;
 int y;
```

```
 cout<<"Please input two numbers to be multiplied: ";
\text{c}in>> x >> y;
cout<<"The product of your two numbers is "<< mult (x, y) <<"\n";
}
```

```
int mult ( int x, int y )
{
  return x * y;
}
```
#### Return

- *•* The return statement is the mechanism for returning a value and control back from the called function to its caller.
- *•* Return causes the function to end **immediately**. *–* Illustrate example with few returns across
- *•* Return can return **ONE** value of a specified data type

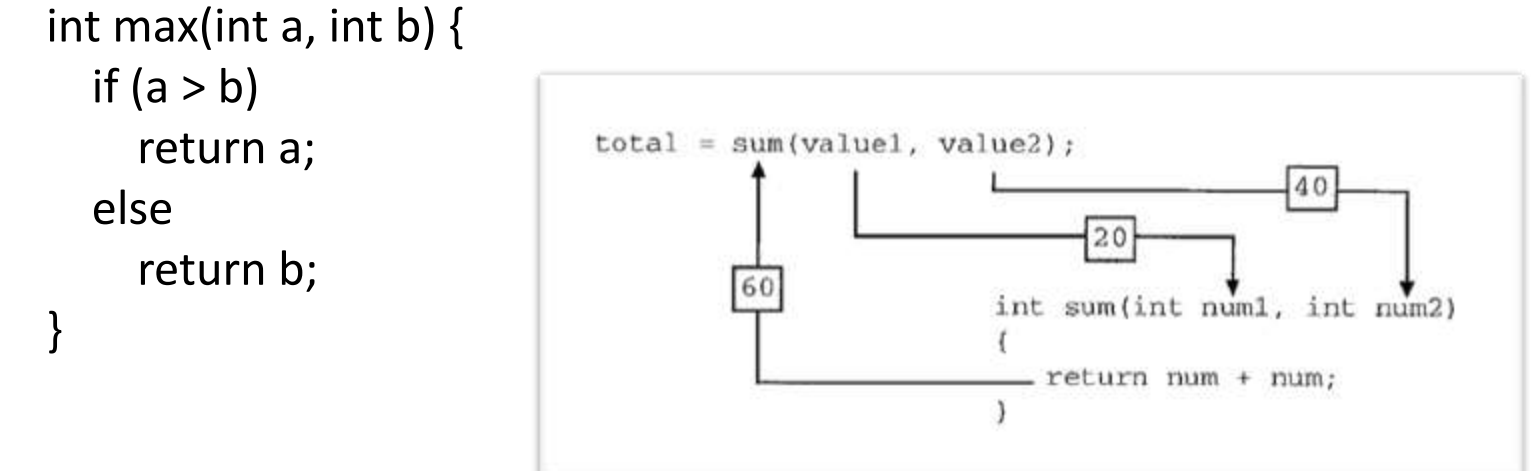

# Sending data into a function (1)

- *•* Values sent into the function are called arguments.
	- *–* result = pow(**2.0, 4.0**);
	- *–* displayValue(**2**);
- *•* A parameter is a variable that hold the value being passed as an argument into the function Void displayValue(**int num**) { cout  $<<$  "Value is "  $<<$  num; }
- *•* What happens if we make a call like this?
	- *–* displayValue(2.3);

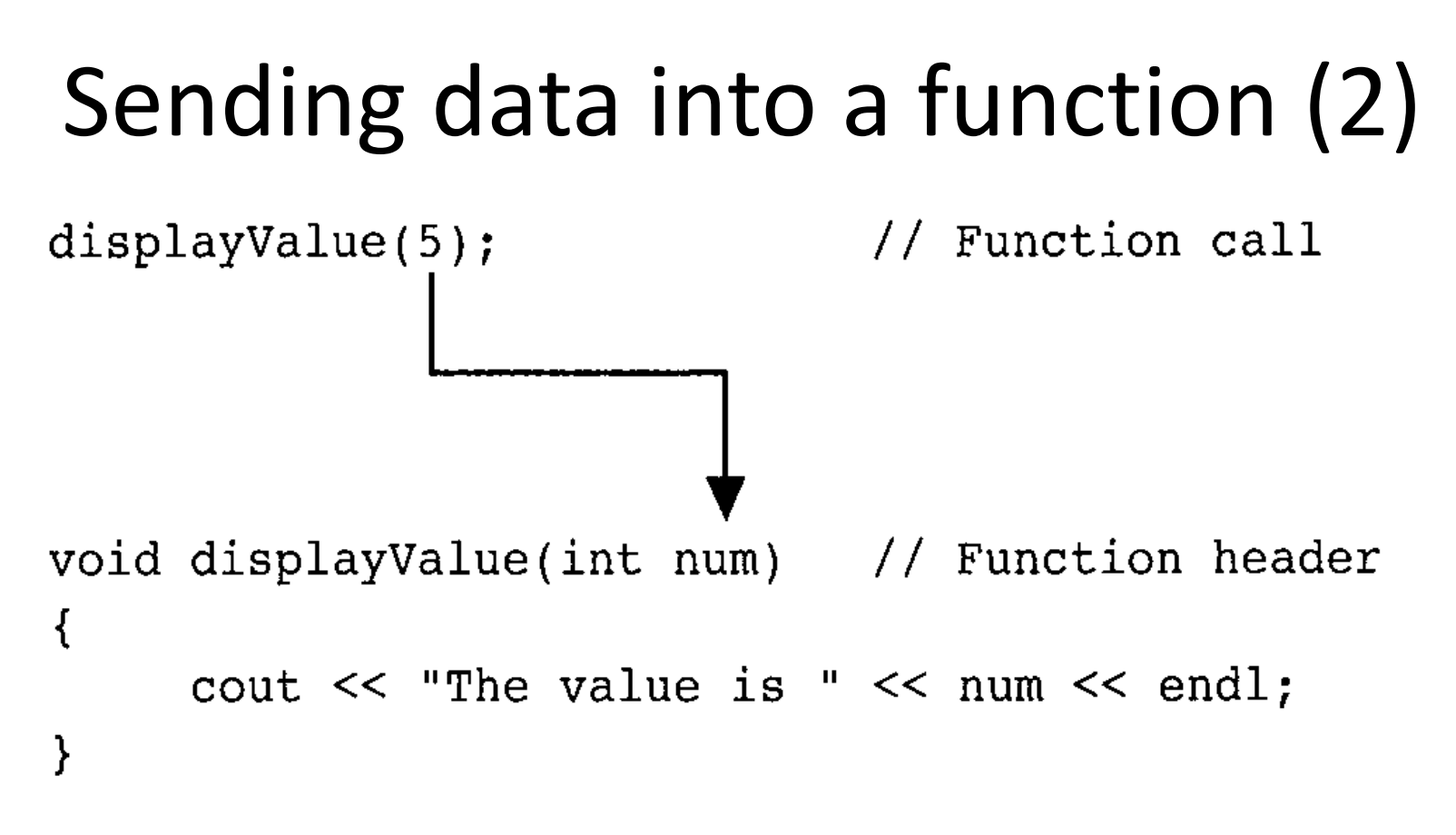

*•* Arguments can be variable, a constant or an expression result (anything that results in a value)

# Sending data into a function (3)

*•* Arguments are copied in the same order the fcn. parameters are specified.

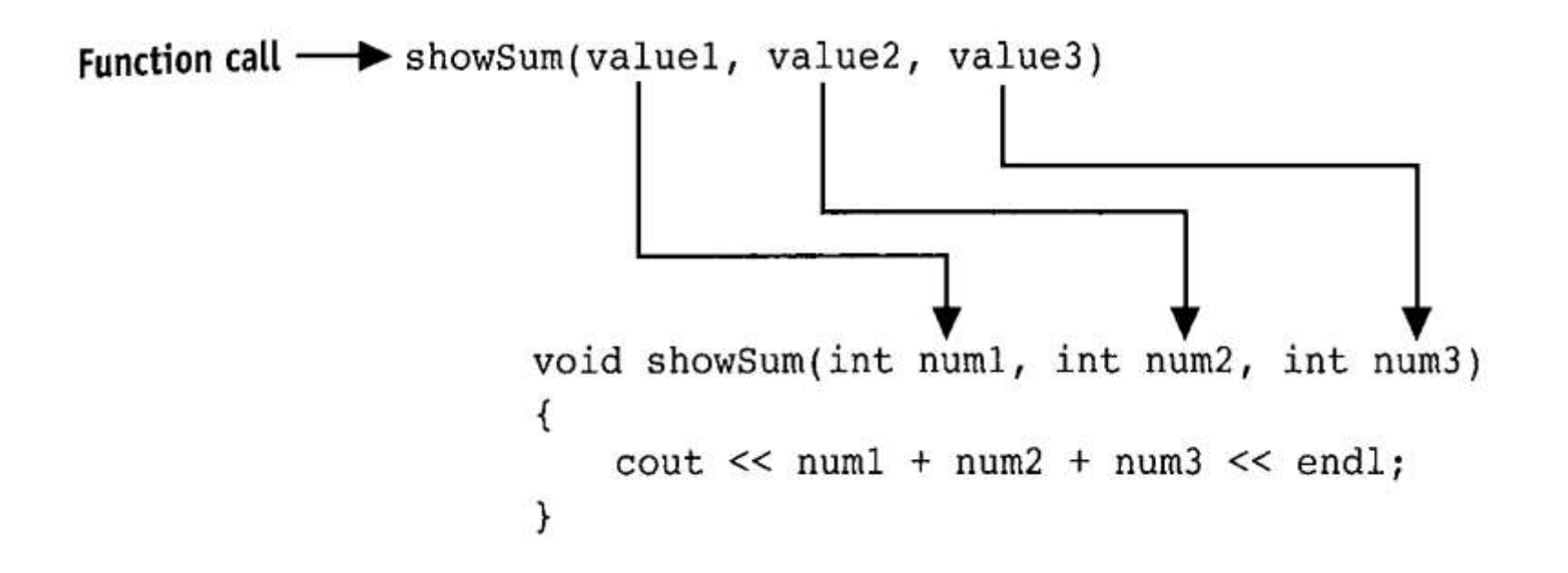

## Arguments - Call by Value

- *•* Values passed inside of the function are called arguments, local variables used inside of the fcn. Are called formal parameters.
- *•* When a fcn. Is called the formal parameters are initialized to the values of arguments.
- *•* Changes on formal parameters inside of the fcn. Will have no effect on arguments in the main body.

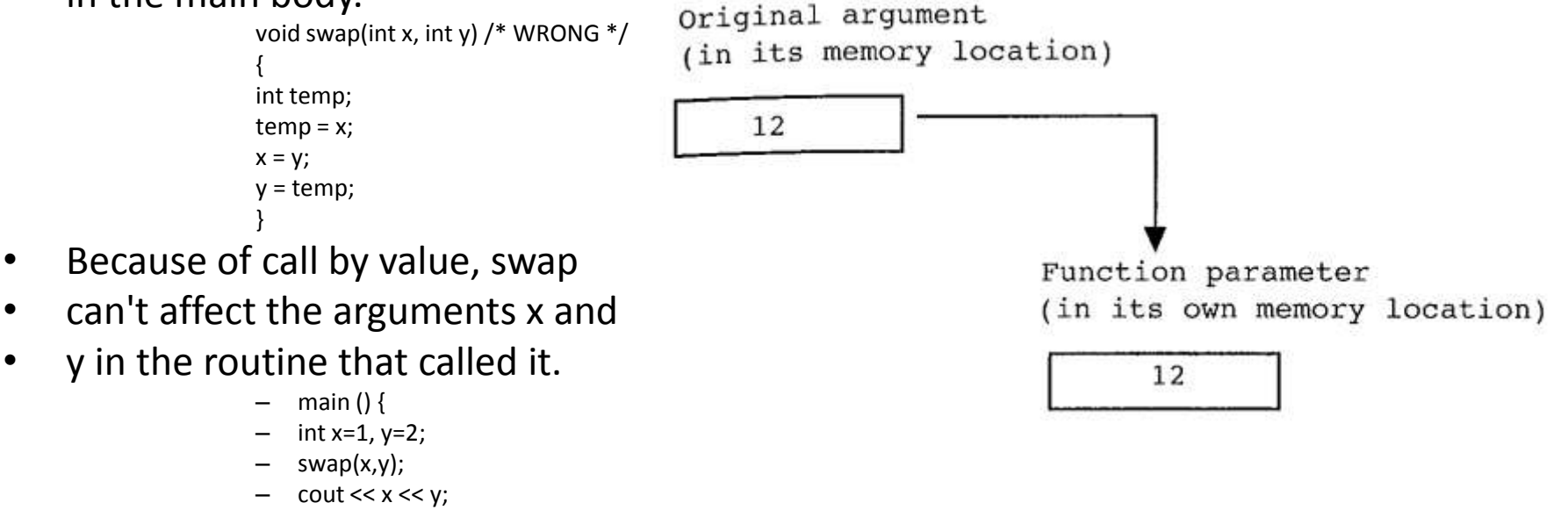

*–* }

*•* The function above swaps *copies* of x and y.

#### Sending an array to the function (1)

- *•* Since C passes arguments to functions by value, there is no direct way for the called function to alter a variable in the calling function.
- *•* Sending an array passes the argument of that array **name** to a fcn. Array's name refers (address) to the values stored in the memory; thus by changing the array inside of a function, we are changing the original values of data.

#### Sending an array to the function (2)

```
double total price (int, double[]);
void sale (int, double[]);
```
int main () {

```
double prices[10] = {2.3, 1.5, 2.3, 3.5, 2.6, 1.5, 2.2, 5.5, 1.8, 3.5 };
cout << "Total price for 10 is " << total price(10, prices) << "$" << endl;
sale(10, prices);
cout << "Total price for 10 is " << total price(10, prices) << "$" << endl;
```
double total\_price (int items\_number, double item\_price[]) {

```
double sum prices = 0;
```

```
for(int i = 0; i < items number; i++)
             sum_prices += item_price[i];
```

```
return sum_prices;
```
}

}

}

void sale (int items\_number, double item\_price[]) {

```
for(int i = 0; i < items number; i++)
item price[i] *= 0.5;
```
OUTPUT:

Total price for 10 is 26.7\$ Total price for 10 is 13.35\$

#### Sending an array to the function (3)

*•* Important to know the size of the array inside of the function.

```
void sale (int items_number, double item_price[]) {
             for(int i = 0; i < items number; i++)
             item_price[i] *= 0.5;}
```
*•* Fcn. Patameter is without the index in brackets.

double total price (int items number, double item price[])

*•* Fcn. Argument is without brackets.

cout << "Total price for 10 is " << total\_price(10, prices);

# Scope (1)

- *•* The *scope* of a name is the part of the program within which the name can be used. For an
- *•* Fcn parameters declared at the beginning of a function, the scope is the function in which the name is declared.

# Scope (2)

```
int main () {
```

```
string msg = "Total price is ";
       double prices[10] = {2.3, 1.5, 2.3, 3.5, 2.6, 1.5, 2.2, 5.5, 1.8, 3.5 };
       cout << msg << total_price(10, prices) << "$" << endl;
       sale(10, prices);
       cout << msg << total price(10, prices) << "$" << endl;
}
```

```
double total_price (int items_number, double item_price[]) {
       cout << msg; // ???
       double sum prices = 0;for(int i = 0; i < items number; i++)
```

```
sum_prices += item_price[i];
```
return sum prices;

```
}
```
}

```
void sale (int items_number, double item_price[]) {
```

```
for(int i = 0; i < items number; i++)
item price[i] *= 0.5;
```
# Local vs. Global variables (1)

- *•* Communication between the functions is by arguments and values returned by the functions, and through external variables.
- *•* Fcn parameters declared at the beginning of a function, the scope is the function in which the name is declared. They behave as local variables.
- *•* The scope of an global variable or a function lasts from the point at which it is declared to the end of the file being compiled.
- *•* Global variables are defined outside of any function, and are thus potentially available to many functions.
	- *–* Local variable is defined inside of the function
	- *–* Global variable is outside of the function
- *•* Same name in loval/global variables is fine, but local variables overshadow global ones. Try to avoid!!!

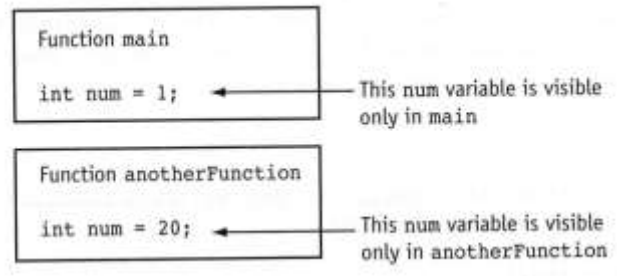

### Local vs. Global variables (2)

- *•* Global variables are also useful because of their greater scope and lifetime.
- *•* Local variables are internal to a function; they come into existence when the function is entered, and disappear when it is left.
- *•* Global variables, on the other hand, are permanent, so they can retain values from one function invocation to the next.